# **Genaro - Errores # 20163: Tamaño de campos enteros en MySQL**

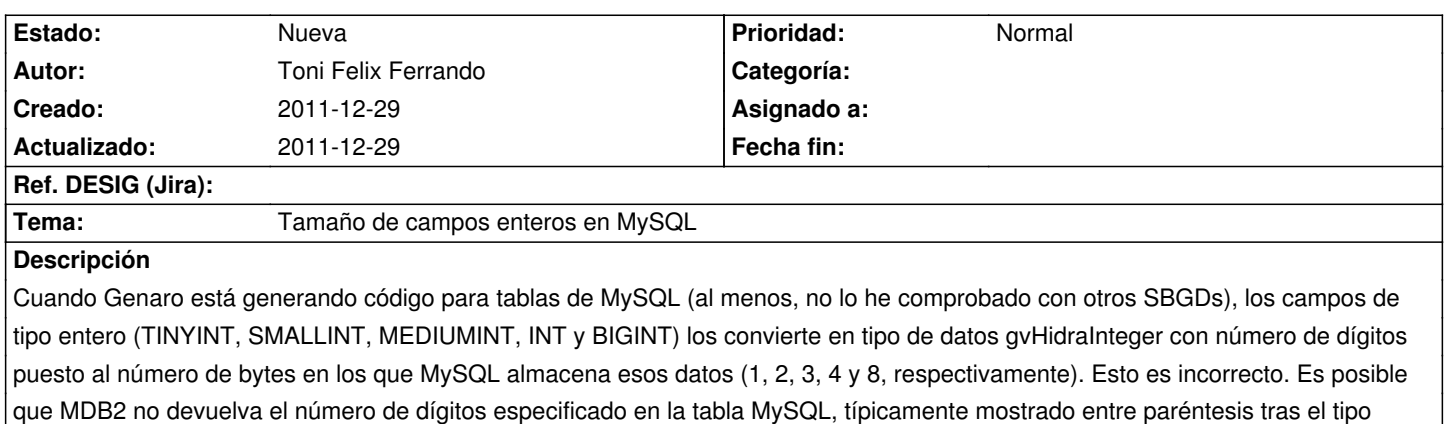

(INT(8), SMALLINT(4), TINYINT(3), etc.)... En dicho caso, debería usarse el número de dígitos máximo para esos tipos de datos, es decir: TIPO;DIGITOS SIN SIGNO;DIGITOS CON SIGNO TINYINT;3;4 SMALLINT;5;6 MEDIUMINT;8;8 INT;10;11 BIGINT;20;20 Eso considerando que el signo - contase como un dígito más (no sé aún si es así en gvHidra). Fuente de referencia: http://dev.mysql.com/doc/refman/5.5/en/numeric-types.html

#### **Histórico**

# **2011-12-29 10:12 - Toni Felix Ferrando**

*- Añadido Fichero int\_length.diff*

\*Jose Manuel Ferrer\*. El fichero adjunto implementa esto, probablemente con independencia del SGBD utilizado (eso espero).

## **2011-12-29 10:13 - Toni Felix Ferrando**

*- Añadido Fichero int\_length\_v2.diff*

\*Jose Manuel Ferrer.\*Modifico el parche para que obtenga correctamente si el entero es con signo o sin signo.

### **2011-12-29 10:13 - Toni Felix Ferrando**

*- Añadido Fichero fields\_length.diff*

Jose Manuel Ferrer. El nuevo parche (fields\_length.diff) no sólo pone la anchura de los campos enteros, también pone la anchura de los campos de tipo fecha, hora y fecha+hora.

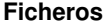

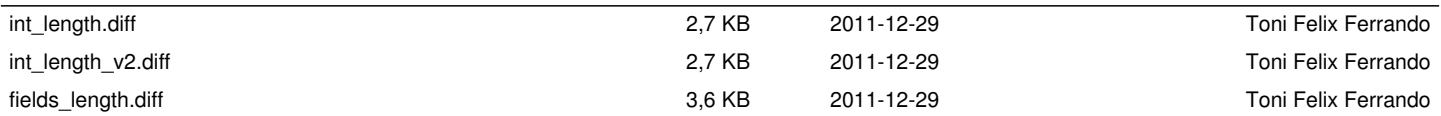